Código: M3-5-07

**MacroProceso** 

Fecha Vigencia (Acto Adtvo): 2023-04-18

Versión: 9

Gestión de apoyo a programas internacionales

Contenido

### 1. OBJETIVO

Evaluar la calidad del proyecto de los jóvenes artistas para realizar la condonación de crédito otorgado.

Gestión de operaciones

## 2. ALCANCE

Inicia cuando el becario entrega los soportes para aprobar la condonación y finaliza cuando se emite la resolución de condonación del crédito respectivo.

Proceso

## 3. DEFINICIONES

- Condonación: Acto mediante el cual el ICETEX exime del pago de la obligación total o parcial al beneficiario, siempre y cuando se cumplan los requisitos exigidos.
- Convocatoria: Documento a través del cual se establecen los términos de referencia de una oferta invitando a los ciudadanos colombianos a participar en el portafolio de servicios para artistas.
- · Crédito Condonable: Se otorga como un crédito educativo que luego de finalizar exitosamente el programa académico, obtener el título y el cumplimiento de los requisitos de la convocatoria, el beneficiario puede adelantar el trámite de solicitud de condonación para eximirse del 100% del pago de la obligación.
- Modalidad de Crédito: Categorización de cada una de las líneas de crédito que ofrece el ICETEX, se encuentran aprobadas en el Reglamento de Crédito y cada una tiene características particulares de adjudicación y amortización.
- · Términos de Referencia: Son los lineamientos generales que se establecen para cada una de las convocatorias, incluyendo especificaciones técnicas, objetivos y estructura, detallando los requisitos y condiciones para la participación.

## **4. CONDICIONES GENERALES**

- Las diferentes líneas y modalidades de Crédito Educativo, así como las condiciones que aplican a cada una se encuentran en el Reglamento de Crédito aprobado en el Acuerdo No. 019 del 21 de junio de 2022 por Junta Directiva de la Entidad.
- Los beneficiarios del crédito condonable deben cumplir los siguientes requisitos para acceder a la condonación:
	- Las actividades que deberá realizar el beneficiario para solicitar la condonación de su crédito serán establecidas en los Términos de Referencia de cada convocatoria.
	- Iniciar el proceso de condonación dentro de los 90 días posteriores a la terminación del programa académico o de su llegada al país.
	- Realizar la condonación en un tiempo no superior a doce meses, contados a partir del momento del inicio del proceso de condonación, de acuerdo con los compromisos aprobados durante la postulación.
	- Entregar los documentos solicitados por el ICETEX una vez culmine la actividad de condonación de acuerdo con los Términos de Referencia de cada convocatoria.
- Los beneficiarios del crédito condonable deben presentar los siguientes documentos para solicitar la condonación:
	- Carta del beneficiario relacionando su nombre, cédula y año en que fue beneficiario, solicitando la condonación. Esta debe ser dirigida al Jefe de la Oficina de Relaciones Internacionales del ICETEX, y estar debidamente firmada por el beneficiario, incluyendo datos de contacto (teléfono, correo electrónico actuales)
	- Copia del diploma/título o certificado de la Institución o del tutor en donde realizó sus estudios en el exterior. El certificado debe especificar fecha de inicio, fecha de terminación y cumplimiento de sus actividades artísticas.
	- Nota: Este diploma/título o certificación del exterior debe certificar la culminación satisfactoria de los estudios. (En el caso que no se haya generado el diploma, debe enviarse un certificado de la Universidad donde conste la terminación de estudios y la espera del diploma, si es un curso con tutor, debe ser una carta que certifique la finalización de los estudios). Esta carta debe especificar fecha de inicio, fecha de terminación y cumplimiento de sus actividades educativas.
	- Certificado emitido por la institución en Colombia, donde realizó mínimo 120 horas del proyecto de retribución para la condonación, relacionando las actividades realizadas, el tiempo utilizado para el desarrollo de estas horas y fechas exactas de inicio y finalización de las mismas, este certificado debe tener fecha de expedición.
	- Breve informe acerca de la experiencia en el exterior y sus expectativas después de realizados sus estudios.
	- Evidencias de la condonación (fotos, videos, listas de participantes, actas, entre otros).
- · El proceso de condonación se culminará en 60 días hábiles, contados a partir de la aprobación de los documentos entregados.
- · El beneficiario puede solicitar prorroga justificada a través de una carta oficial dirigida al jefe de la Oficina de Relaciones Internacionales ya sea vía digital o física.

## 5. DESCRIPCIÓN

## 5.1. DIAGRAMA DE FLUJO

(No aplica)

Versión: 9

Fecha Vigencia (Acto Adtvo): 2023-04-18 **MacroProceso** Gestión de operaciones

Proceso Gestión de apoyo a programas internacionales

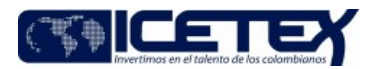

### 5.2. ACTIVIDADES

#### Beneficiario del Crédito Condonable

- 521 Envía a la Oficina de Relaciones Internacionales por medio de los correos condonaciones jovenestalentos@icetex.gov.co jovenestalentos@icetex.gov.co los documentos para la solicitud de la condonación.
- Si el beneficiario requiere información adicional, continua en la actividad 5.2.2

#### Asesor de atención al usuario /Proveedor de Atención al Usuario

5.2.2 Brinda asesoría al beneficiario sobre el proceso de condonación a través de los diferentes canales de atención definidos, informando sobre los documentos que debe presentar para solicitar la condonación, si el beneficiario requiere conocer el estado de su solicitud según los términos de referencia de cada convocatoria, crea el caso por medio del Sistema de Administración de Clientes y lo escala según el Anexo de Tipificación y Escalonamiento.

#### Profesional Universitario y/o Especializado / Oficina de Relaciones Internacionales

- 5.2.3. Recibe los documentos y solicita al grupo de archivo la carpeta del beneficiario para verificar el cumplimiento de los compromisos para acceder a la condonación del crédito.
- 5.2.4. Revisa y evalúa los documentos entregados por el beneficiario:
	- Si los documentos no cumplen con los requisitos y están completos, continúa con la actividad 5.2.5.
	- Si los documentos cumplen con los requisitos y están completos, continúa con la actividad 5.2.7.
- 5.2.5. Solicita la complementación de los documentos, dando un plazo prudente según el documento faltante.
	- Si el beneficiario envía los documentos dentro del plazo informado, continúa con la actividad 5.2.6.
	- Si el beneficiario no envía los documentos dentro del plazo informado, continúa con el procedimiento "Paso al Cobro Individual o Masivo" (M3-2-21).

#### Profesional Universitario/ Profesional Especializado / Oficina Relaciones Internacionales

- 5.2.6. Recibe los documentos del Beneficiario y le informa sobre el trámite de la resolución de condonación.
- 5.2.7. Elabora o ajusta la "Resolución de Condonación" y la envía al Jefe de la Oficina de Relaciones Internacionales para su revisión y firma.

#### Jefe Oficina / Oficina Relaciones Internacionales

- 5.2.8. Recibe la "Resolución de Condonación" del crédito para revisión y firma.
	- Si la resolución no requiere ajustes, continúa con la actividad 5.2.10.
	- Si la resolución requiere ajustes, continúa con la actividad 5.2.9.
- 5.2.9. Solicita aiustes sobre la "Resolución de Condonación", continúa con la actividad 5.2.7.
- 5.2.10. Aprueba mediante firma de la "Resolución de Condonación" y la entrega al Profesional Universitario/ Profesional Especializado.

#### Profesional Universitario/ Profesional Especializado / Oficina Relaciones Internacionales

5.2.11. Recibe la "Resolución de Condonación" firmada por el Jefe de Oficina y la remite a Secretaría General para su radicación.

### Secretario Ejecutivo - Técnico Administrativo / Secretaría General

5.2.12. Recibe la "Resolución de Condonación", la numera, fecha y registra en la base de datos (archivo Excel) de Resoluciones del año vigente para control y la envía vía digital al Profesional Universitario/ Profesional Especializado de la Oficina de Relaciones Internacionales encargado del Programa.

#### Profesional Universitario/ Profesional Especializado / Oficina Relaciones Internacionales

- 5.2.13. Recibe "Resolución de Condonación" de manera digital y la remite a la Vicepresidencia Operaciones y Tecnología. Continúa con el procedimiento " Aplicación de condonaciones" (M3-2-19).
	- 5.2.14 Registra la respuesta al escalamiento en el "Sistema de Administración de Clientes" con fin de generar la comunicación al beneficiario

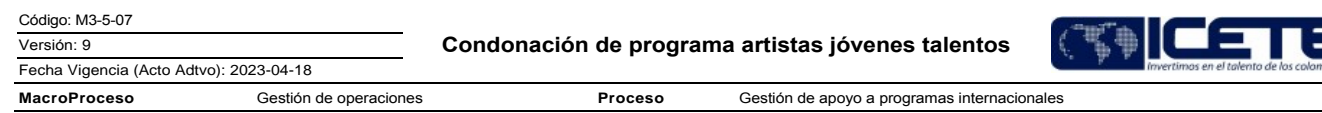

# **6. SEGUIMIENTO Y CONTROL**

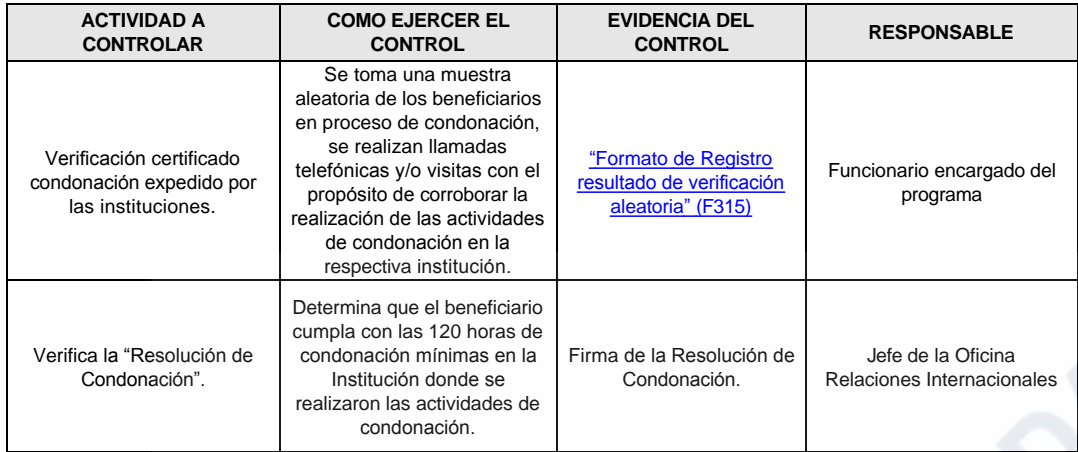

# 7. DOCUMENTOS RELACIONADOS

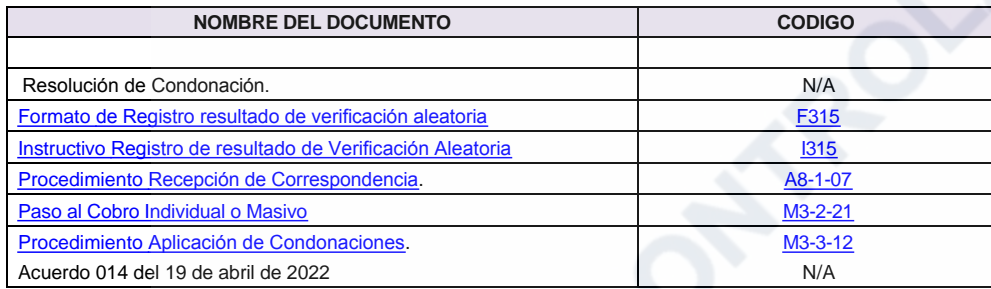

Fecha Vigencia (Acto Adtvo): 2023-04-18 **MacroProceso** Gestión de operaciones

Proceso Gestión de apoyo a programas internacionales

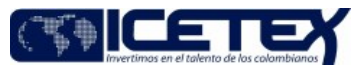

#### Anexos:

Diagrama de Flujo Modelo M3-5-07 Condonación Programas Jóvenes Talentos, pdf Editado por Elda Yolanda Castellanos Monroy, abr 13 2023 12:29 p.m.

## Modificaciones

## Descripción de cambios

En las definiciones de incluyen los conceptos de: Condonación, convocatoria, crédito condenable y términos de referencia

En las condiciones generales se actualiza el Acuerdo 019 de junio de 2022

Se especifica que la condonación se realiza en 60 hábiles días una vez aprobados los documentos

Se ajustan las actividades 5.2.1, 5.2.2 en la cual se incluye el Anexo d e tipificación y 5.2.13

## **Historial de Versiones**

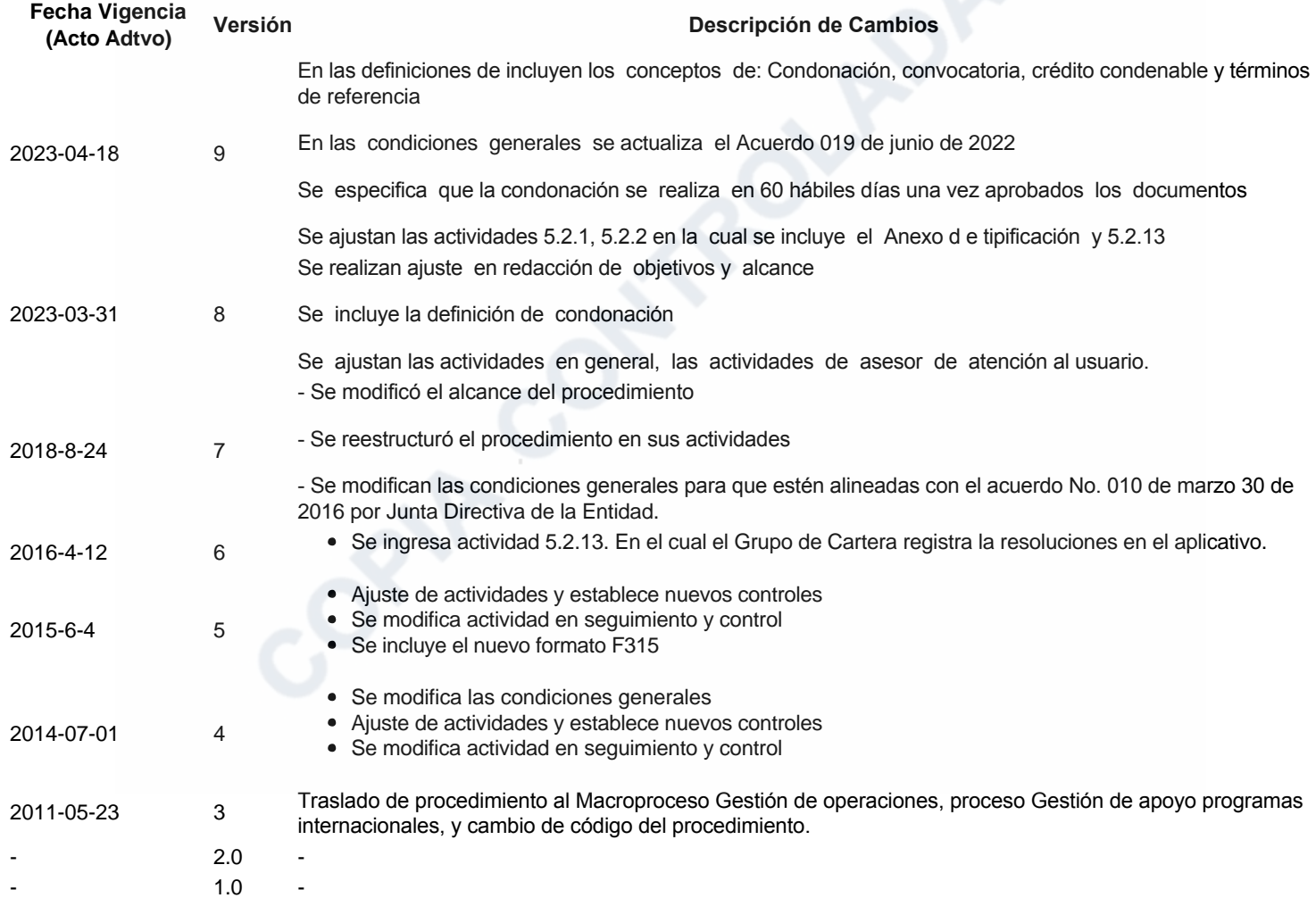

رج Ha revisado el documento en su totalidad?<br>Sl